## **II.B.29**

Lineare Algebra und analytische Geometrie

## Skalar- und Vektorprodukt in realitätsnahen Anwendungskontexten

Johann-Georg Vogelhuber

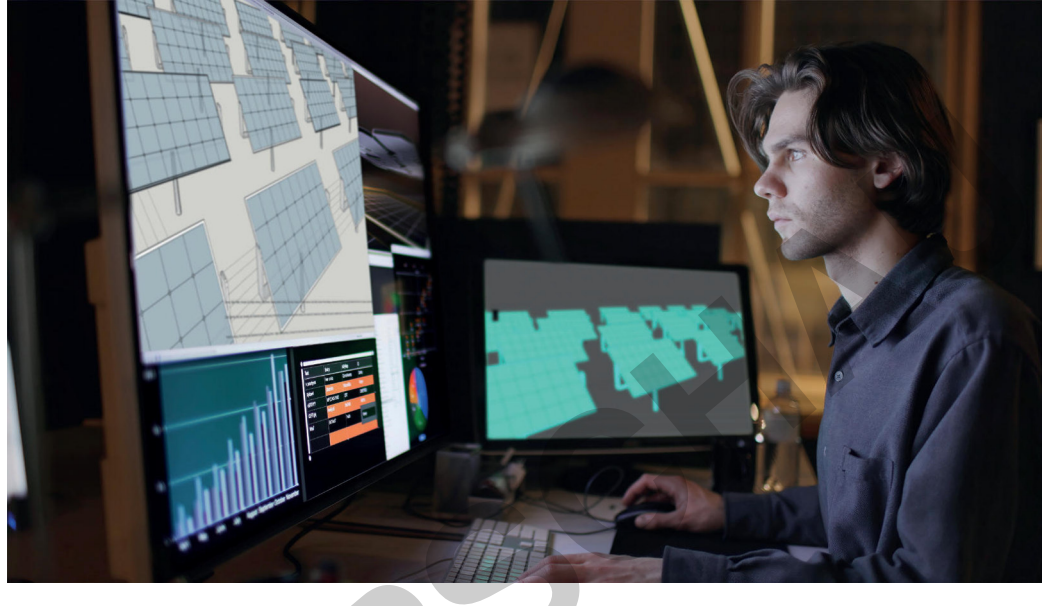

D Laurence Dutton/E+

Skalar- und Vektorprodukte sind wichtige mathematische Konzepte mit breiter Anwendung. Motivieren Sie die Lernenden, indem Sie reale Beispiele nutzen, um diese Konzepte zu erklären und anzuwenden. Das fördert nicht nur ihr Verständnis, sondern stärkt auch ihre Fähigkeiten in der Anwendung der linearen Algebra. Erklärvideos bieten Hilfestellung beim Verständnis und fördern zusammen mit Tipps die Lernenden individuell. Als kreative und motivierende Lernerfolgskontrolle steht ein Kahoot-Quiz zur Verfügung.

Sek. II

### **KOMPETENZPROFIL**

Klassenstufe: Dauer: Inhalt:

**Kahoot!** 

6-8 Unterrichtsstunden Skalar- und Vektorprodukt zur Berechnung von Flächeninhalten, Winkeln und Abständen von geometrischen Objekten Kompetenzen: mathematisch modellieren (K3), mit symbolischen, formalen und technischen Elementen der Mathematik umgehen (K5)

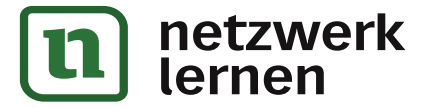

## zur Vollversion

### **Auf einen Blick**

Ab: Arbeitsblatt, In: Infomaterial Planung für 6-8 Stunden

### Einstieg

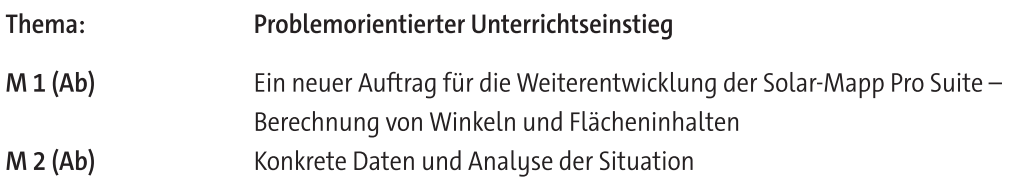

#### Erarbeitung

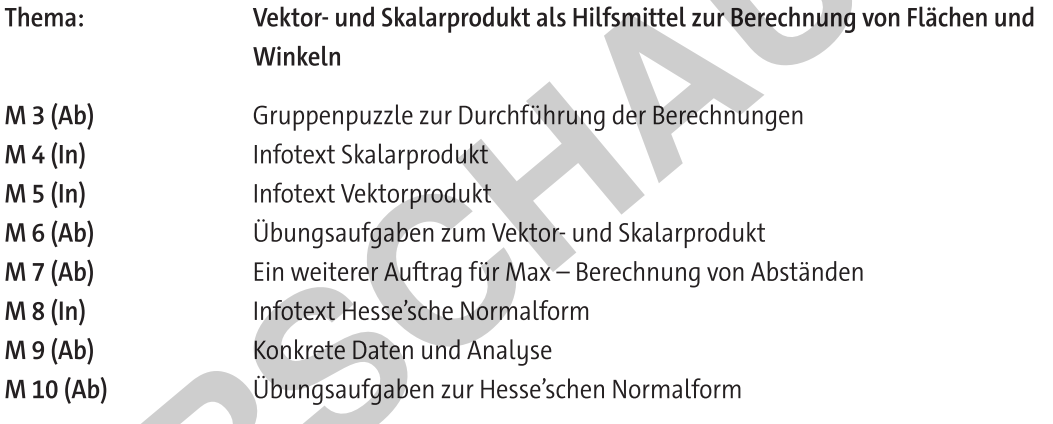

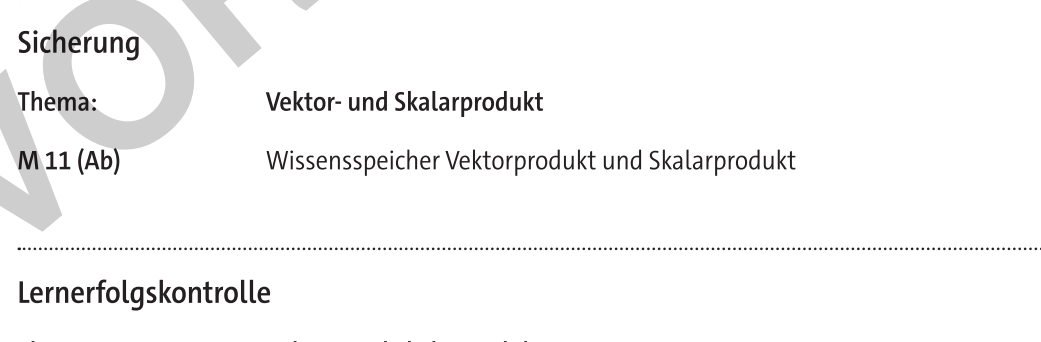

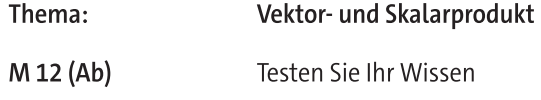

#### Lösung

Die Lösungen zu den Materialien finden Sie ab Seite 20.

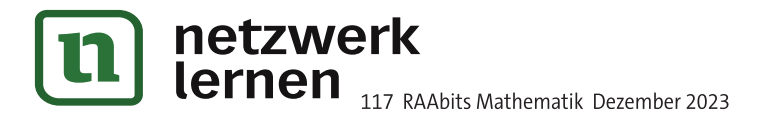

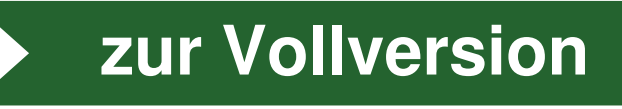

 $M<sub>1</sub>$ 

# a hen Anwendungskontexten<br>
For Son 31<br> **M1** Einstieg: Ein neuer Auftrag für die Weiterentwicklung der SolarMapp Pro Suite - Berechnung von Winkeln und Flächeninhalten

#### Situationsbeschreibung

wax ist felt des Start-ups "SunTech  $In novations GMDH. AIS auszu$ bildender Fachinformatiker für Anwendungsentwicklung ist er an der Entwicklung der "SolarMapp Pro Suite" beteiligt, die weltweit von Solaranlagenplanungsunternenmen und im Ingenieurwesen genutzt wird. Die "Solarivlapp Pro Suite" ist eine innovative Software- und Hardwarelosung fur die Vermessung

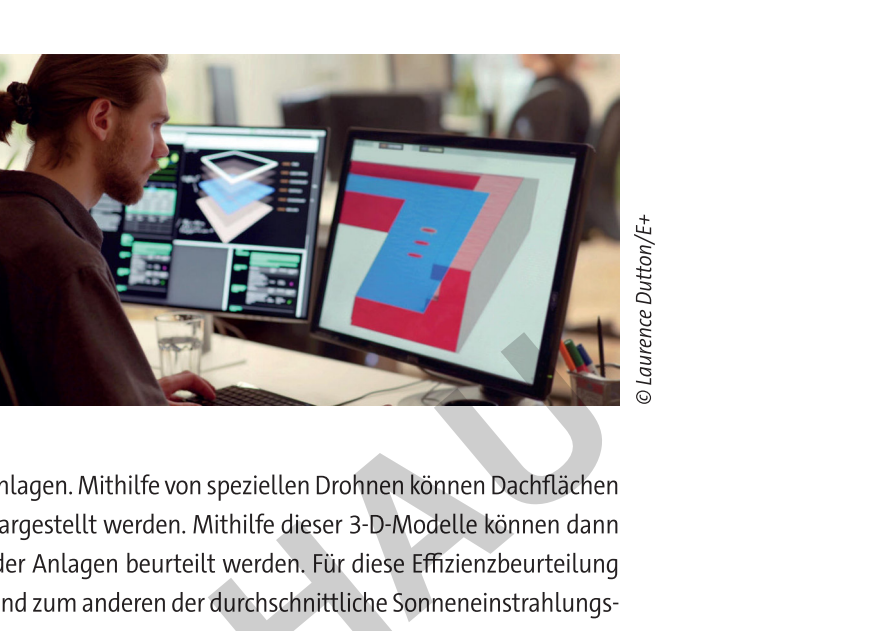

Matuwaleto<br>
von Dächerr<br>
präzise verm<br>
Solaranlage<br>
ist zum eine<br>
winkel entsc<br>
max wurde<br>
Sonneneins<br>
rechnungen<br>
überprüfen<br>
stellt und in von Dachern und die Planung von Solaranlagen. Mithlife von speziellen Drohnen konnen Daci von Dachern und die Planung von Solaranlagen. Mithlife von speziellen Drohnen konnen Dachflachen<br>präzise vermessen und als 3-D-Modell dargestellt werden. Mithilfe dieser 3-D-Modelle können dann Solaranlagen geplant und die Emzienz der Anlagen beurteilt werden. Für diese Emzienzbeurteilung ist zum einen die Große der Dachflache und zum anderen der durchschnittliche Sonneneinstranlungswinkel entscheidend.

Max wurde damit beauftragt, die Berechnung der Dachflache zu verbessern und die Ermittlung des Sonneneinstranlungswinkels als neue Funktion zu implementieren. Dazu soll er zunächst die Berechnungen annand von Beispieldaten nachvoltziehen, um spater die Korrektheit seines Programms uberprufen zu konnen. Seine Ausbliderin Mareike hat inm dazu ein 3-D-Modell zur Verfugung gestellt und in einer E-Mail die Anforderungen mitgeteilt: Franchischer<br>
Pie "SolarMapp Pro Suite"<br>
The "SolarMapp Pro Suite"<br>
The movative Software- und<br>
actention of die Vermessung<br>
dichern und die Planung von Solaranlagen. Mithilfe von speziellen Drohnen können Dachflächen<br>
erl

### Re: Anforderungen Dachflächenberechnung/Sonneneinstrahlwinkel

Hallo Max,

danke für deine Rückfrage. Bei dem neuen Softwaremodul bitte folgende Punkte berücksichtigen:

Alle Berechnungen sollen mithilfe von Vektoren durchgeführt werden.

präzise vermessen und als 3-D-Mode<br>
Solaranlagen geplant und die Effizie<br>
ist zum einen die Größe der Dachfläch<br>
winkel entscheidend.<br>
Wax wurde damit beauftragt, die Be<br>
Sonneneinstrahlungswinkels als ne<br>
rechnungen anhan Die Berechnung der Dachfläche muss mit dem Vektorprodukt durchgeführt werden, da wir den Normalenvektor der Dachfläche auch für den Einstrahlungswinkel benötigen. Den Einstrahlungswinkel musst du mit dem Skalarprodukt berechnen. Bei allen zu berechnenden Dachflächen muss der Winkel zwischen den beiden "Kantenvektoren" berechnet und geprüft werden, ob es sich um ein Rechteck handelt, d.h. ob der Winkel zwischen den gegebenen Vektoren 90° beträgt.

Wenn du die Berechnungen für das Modell durchgeführt hast, dann bereite bitte die Berechnungen übersichtlich und mit Skizzen auf, sodass wir diese in die Dokumentation der Software mit aufnehmen können

Viele Grüße Mareike

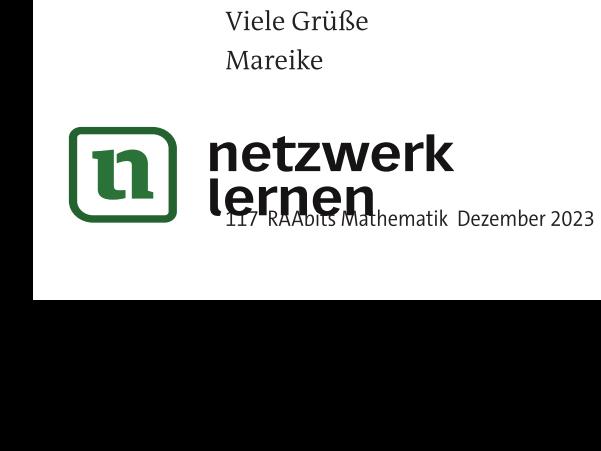

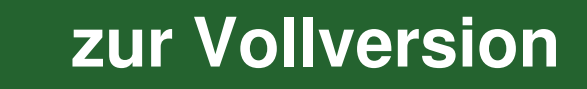

#### Einstieg: Konkrete Daten und Analyse der Situation  $M<sub>2</sub>$

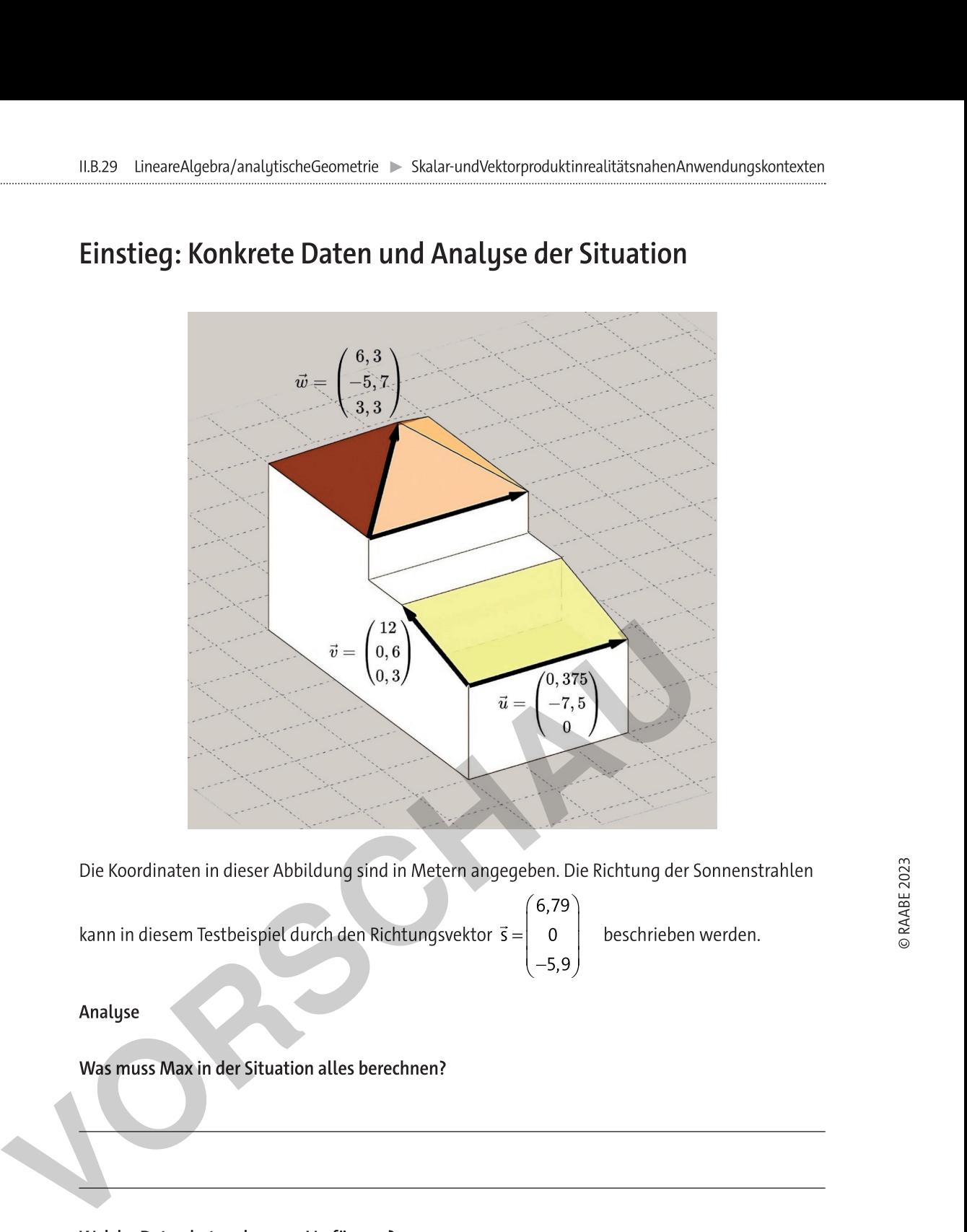

Die Koordinaten in dieser Abbildung sind in Metern angegeben. Die Richtung der Sonnenstrahlen

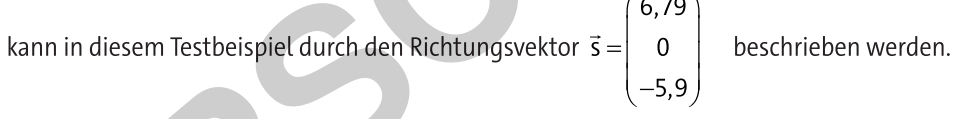

Analyse

Was muss Max in der Situation alles berechnen?

Welche Daten hat er dazu zur Verfügung?

Welche mathematischen Konzepte soll er dazu verwenden?

In welcher Form soll das Ergebnis dargestellt werden?

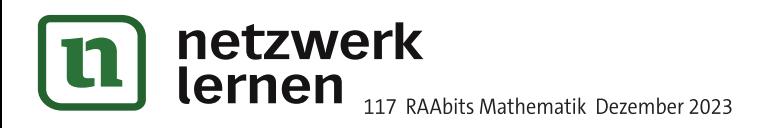

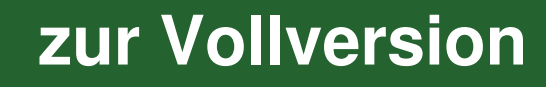

## Erarbeitung: Gruppenpuzzle zur Durchführung der Berechnungen

Die Berechnungen sollen in Form eines Gruppenpuzzles arbeitsteilig durchgeführt werden.

itden Sie Stammgruppen mit jeweits 3 Personen. In jeder Stammgruppe ubernimmt jeweils eine Person eine der unten aufgeführten Aufgaben. Tragen Sie den Namen des zustandigen Gruppenmitglieds in die folgende Tabelle ein.

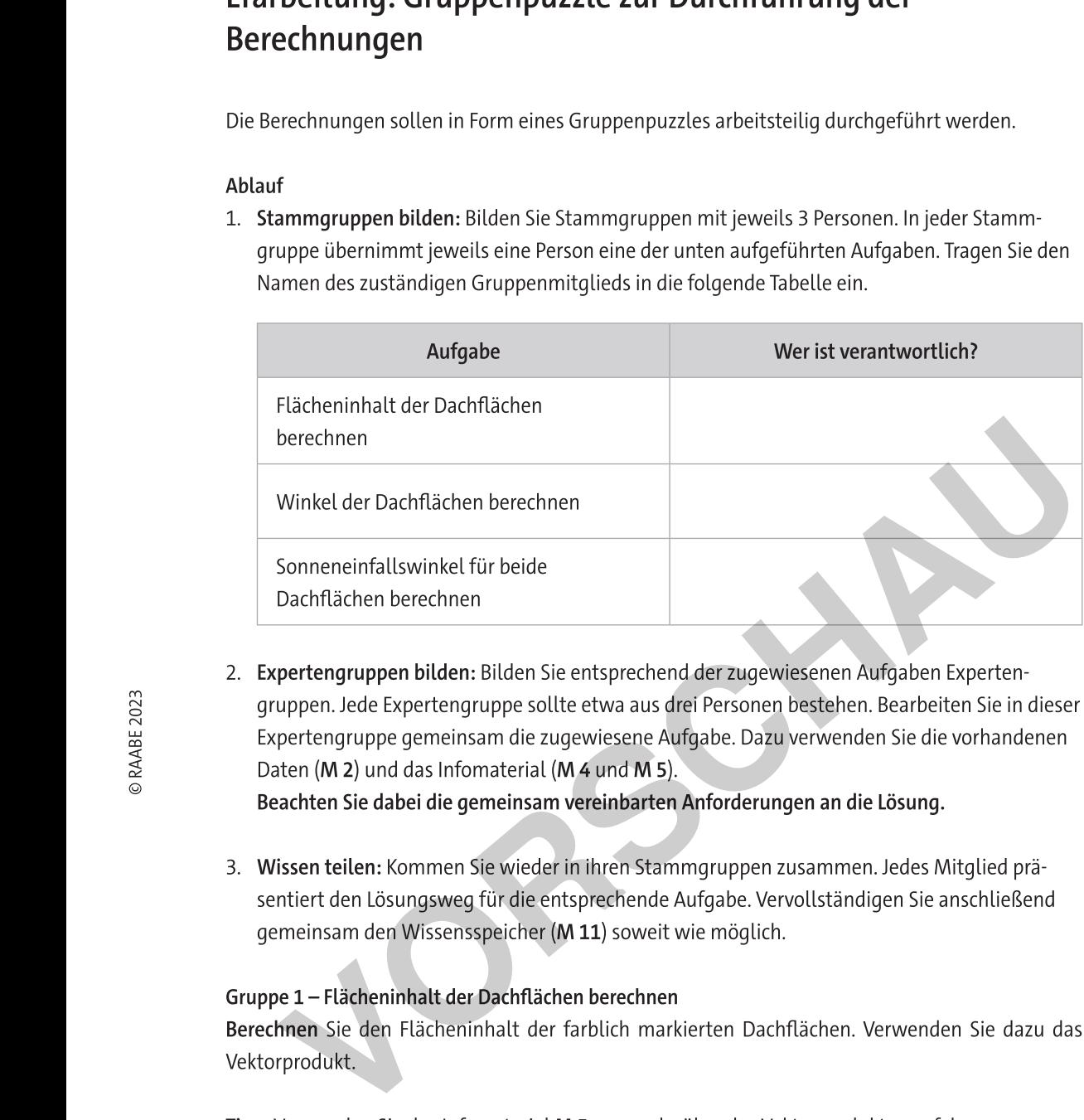

- Sonnenenrhallswinkel tur beiden<br>
Dachflächen berechnen<br>
2. Expertengruppen bilden: Bilden<br>
gruppen. Jede Expertengruppe se<br>
Expertengruppe gemeinsam die<br>
Daten (M 2) und das Informateria<br>
Beachten Sie dabei die gemeinsam<br> Sonne<br>
Dachf<br>
Dachf<br>
Dachf<br>
2. Experter<br>
grupper<br>
Experter<br>
Daten (M<br>
Beachte<br>
3. Wissen<br>
sentiert 2. Expertengruppen bilden: Bilden Sie entsprechend der zugewiesenen Aufgaben Expertengruppen. Jede Expertengruppe sollte etwa aus drei Personen bestenen. Bearbeiten Sie in dieser Expertengruppe gemeinsam die zugewiesene Aufgabe. Dazu verwenden Sie die vornandenen Daten (M 2) und das infomaterial (M 4 und M 5).  $\blacksquare$ Beachten Sie dabei die gemeinsam vereinbarten Anforderungen an die Lösung.
	- 3. **Wissen tellen:** Kommen Sie wieder in ihren Stammgruppen zusammen. Jedes Mitglied prasentiert den Losungsweg für die entsprechende Aufgabe. Vervollstandigen Sie anschließend gemeinsam den Wissensspeicher (**M 11**) soweit wie moglich.

#### Gruppe 1 - Flächeninhalt der Dachflächen berechnen

 $\overline{\text{Berechnen}}$  sie den Flacheninhalt der farblich markierten Dachflachen. Verwenden Sie dazu das Vektorprodukt.

Tipp: Verwenden Sie das Infomaterial M 5, um mehr über das Vektorprodukt zu erfahren.

#### Gruppe 2 - Winkel der Dachflächen berechnen

Berechnen Sie für die farblich markierten Dachflächen den Winkel zwischen den beiden aufspannenden Vektoren. Verwenden Sie dazu das Skalarprodukt.

Tipp: verwenden Sie das Infomaterial M 4, um mehr über das Skalarprodukt zu erfahren.

Gruppe 3 - Sonneneinfallswinkel für eine der Dachflächen berechnen Berechnen Sie den Sonneneinfallswinkel für die rechteckige Dachflache. Verwenden Sie dazu Skalarund Vektorprodukt.

Tipp: Verwenden Sie dazu das Infomaterial M 4 und M 5.

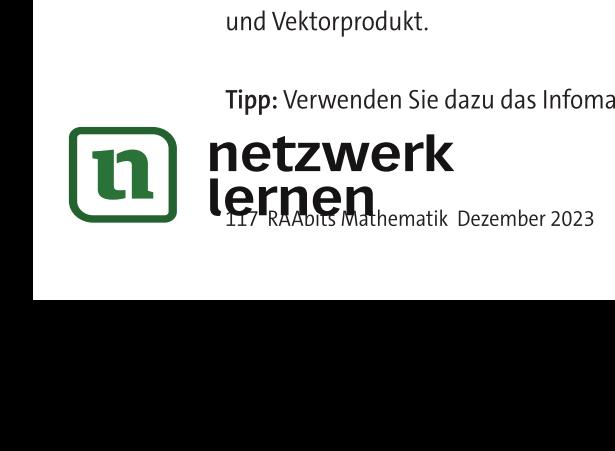

## **[zur Vollversion](https://www.netzwerk-lernen.de/Skalar-und-Vektorprodukt-in-realitaetsnahen-Anwendungskontexten)**

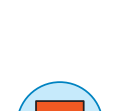

 $M<sub>3</sub>$ 

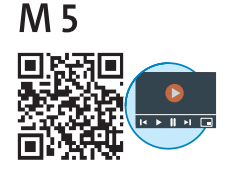

https://raabe.click/ vektorprodukt

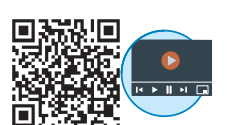

https://raabe.click/ Vektorprodukt-Flächeninhalt

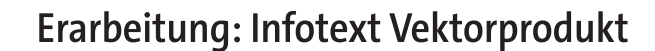

Das Vektorprodukt, auch als Kreuzprodukt bekannt, ist eine wichtige mathematische Operation in der Vektorrechnung. Es ermöglicht uns, einen neuen Vektor zu erzeugen, der senkrecht zu den beiden gegebenen Vektoren steht. Das Vektorprodukt ist besonders nützlich in der Geometrie und in physikalischen Anwendungen. Besonders häufig wird das Vektorprodukt benötigt, um einen senkrechten Vektor zu einer Ebene zu konstruieren oder um Flächeninhalte zu berechnen. Das Kreuzprodukt wird folgendermaßen berechnet:

Beispiel - Berechnung Vektorprodukt und Flächeninhalt

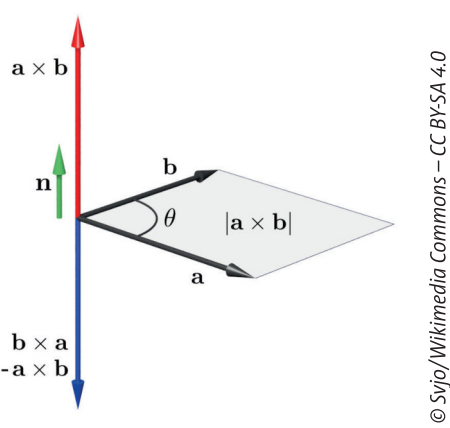

$$
\vec{a} \times \vec{b} = \begin{pmatrix} a_1 \\ a_2 \\ a_3 \end{pmatrix} \times \begin{pmatrix} b_1 \\ b_2 \\ b_3 \end{pmatrix} = \begin{pmatrix} a_2 \cdot b_3 - a_3 \cdot b_2 \\ a_3 \cdot b_1 - a_1 \cdot b_3 \\ a_3 \cdot b_2 - a_3 \cdot b_3 \end{pmatrix}
$$

Mithilfe des Skalarproduktes kann man zeigen, dass dieser Vektor immer senkrecht zu  $\vec{a}$  und  $\vec{b}$ steht. Im Gegensatz zum Skalarprodukt ist das Ergebnis des Kreuzproduktes ein Vektor!

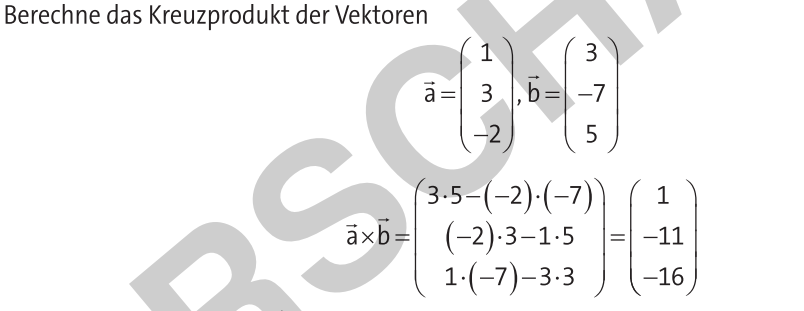

Die Länge des Vektors  $\vec{a} \times \vec{b}$  entspricht dabei dem Flächeninhalt des durch  $\vec{a}$  und  $\vec{b}$  aufgespannten Parallelogramms:

$$
\vec{a} \times \vec{b} = \sqrt{1^2 + (-11)^2 + (-16)^2} \approx 19,44
$$

Der Flächeninhalt dieses Parallelogramms würde in diesem Fall 19,44 Flächeneinheiten betragen.

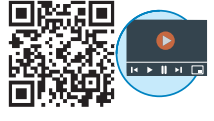

https://raabe.click/ schnittwinkel

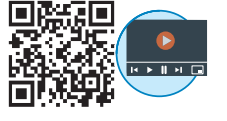

den Schnittwinkel zwischen einer  $Um$ Gerade  $q: \vec{x} = \vec{u} + t \cdot \vec{v}$  und einer Ebene

 $E: \vec{x} = \vec{u}_{F} + \vec{r} \cdot \vec{v}_{F} + \vec{s} \cdot \vec{w}_{F}$  zu bestimmen, berechnet man mithilfe des Vektorproduktes einen Normalenvektor  $\vec{n} = v_{F} \times w_{F}$  zu E.

Schnittwinkel Gerade und Ebene berechnen

Anschließend berechnet man dann mithilfe des Skalarproduktes den Winkel y zwischen

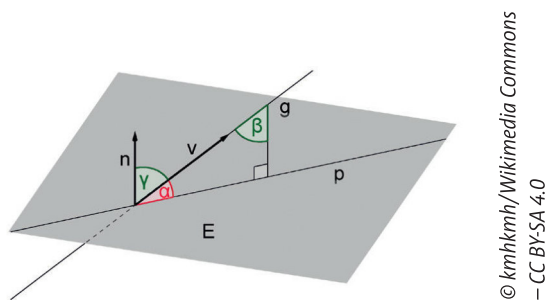

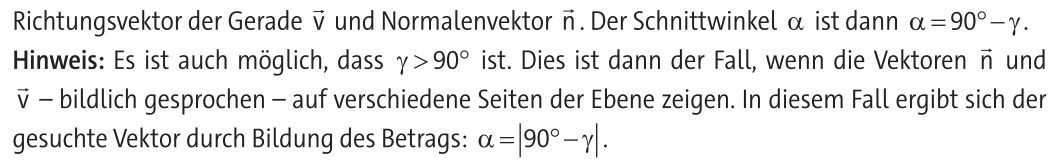

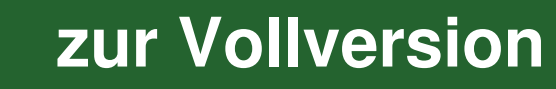

**M7** 

## Erarbeitung: Ein weiterer Auftrag für Max – Berechnung von Abständen

#### Situationsbeschreibung

Nachdem Max erfolgreich die Berechnung der Dachfläche und des Sonneneinstrahlwinkels implementiert hat, wird er von seiner Ausbilderin Mareike mit einer neuen Aufgabe betraut:

Als Nächstes wollen wir die Steuerung der Vermessungsdrohnen verbessern. Diese Drohnen sind mit Kameras, GPS, Ultraschall-, Gyro- und Lasersensoren ausgestattet und erfassen damit die Abmessungen eines Hauses. Im Prinzip funktioniert das wie ein großer 3-D-Scanner. Die Daten wer-

den dann an die "SolarMapp Pro Suite" per WLAN gesendet.

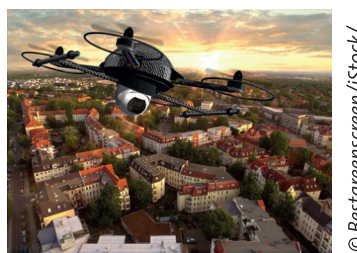

© Bestgreenscreen/iStock/ Getty Images Plus

Mareike

Wir möchten die Aufgabe schneller lösen und dazu zwei Drohnen gleichzeitig einsetzen. Die Drohnen fliegen immer auf geradlinigen Flugbahnen, dabei müssen wir sicherstellen, dass der Abstand zwischen zwei Flugbahnen einen Mindestwert von 2 Metern nicht unterschreitet, da wir sonst keine Geschwindigkeitsverbesserung erreichen.

Du hast recht. Aber um ein Haus komplett zu erfassen, verwenden wir Flugbahnen, die windschief zueinander sind. So stellen wir sicher, dass wir alle Hausformen auch korrekt erfassen können.

Tatsächlich müssen wir noch einmal die Sicherheitsfunktion der Drohnen kontrollieren. Die Drohnen sollen einem Haus nicht näher als 3 Meter kommen. Für beide Aufgaben kannst du als Erstes wieder die Testfälle berechnen und eine Dokumentation erstellen. Ich habe das 3-D-Modell schon entsprechend vorbereitet.

Schau dir mal die Hesse'sche Normalform an. Dazu haben wir bereits eine Dokumentation erstellt. Damit sind Abstandsberechnungen sehr leicht.

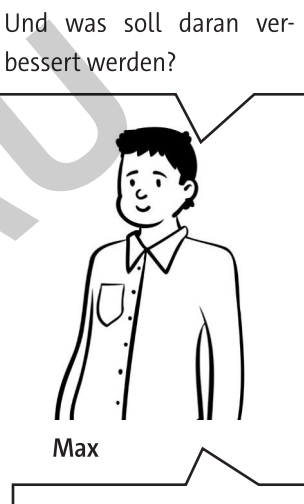

Aber das ist doch recht leicht, wenn die Flugbahnen parallel verlaufen.

Das ist natürlich sinnvoll. Sollen noch weitere Dinge überarbeitet werden?

Wahrscheinlich brauche ich dafür wieder Vektorund Skalarprodukt, aber genau weiß ich nicht, wie das gehen soll.

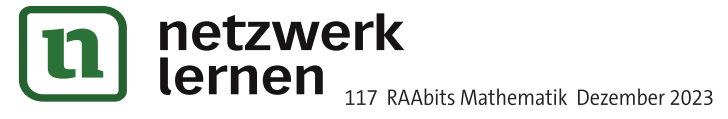

## zur Vollversion

#### Sicherung: Testen Sie Ihr Wissen **M12**

#### Aufgabe

&"!' kreuzen Sie die richtigen Antworten an. Beachten Sie, dass in manchen Fallen auch mehr als eine Antwort richtig ist.

#### Wie wird das Vektorprodukt noch genannt?

- $\Box$  Kreuzproaukt  $\Box$  V
- $\Box$  skalare Multiplikation

 $\Box$  Wechselprodukt  $\square$  Skalarprodukt

#### Berechne das Vektorprodukt! Welche Antwort ist richtig?

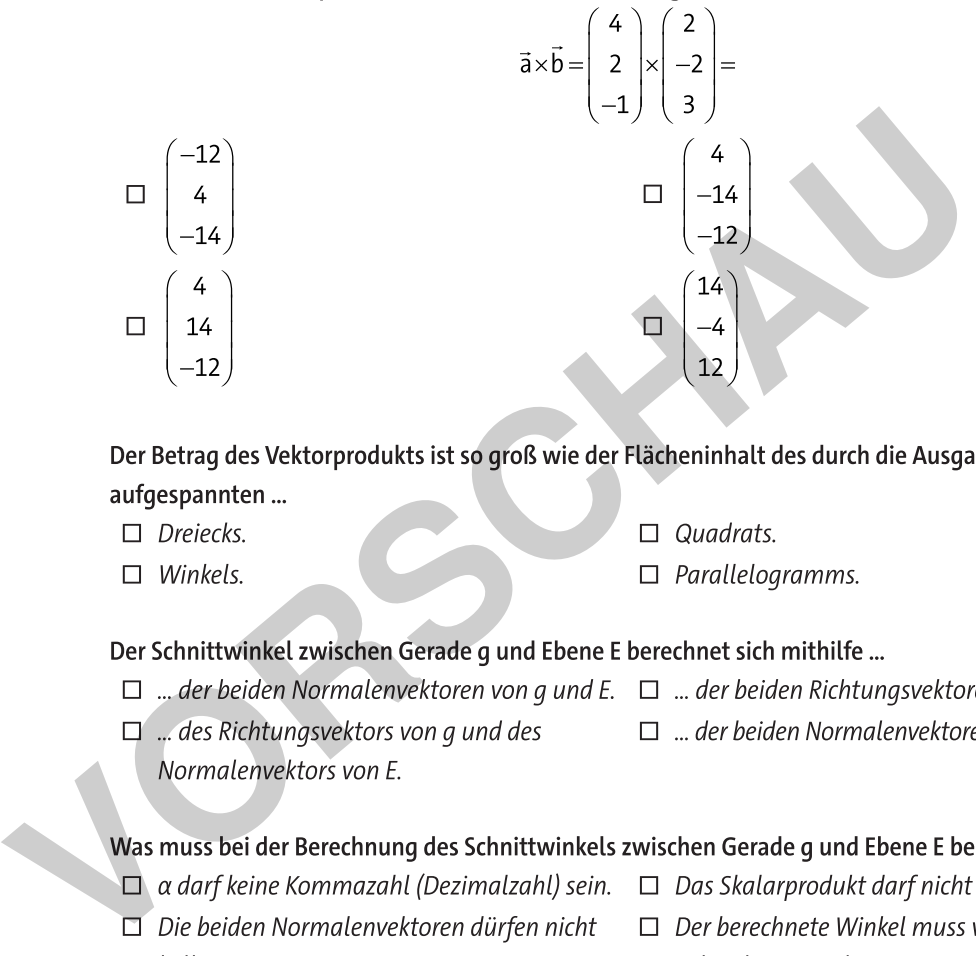

 $\begin{array}{c} \text{ktoren} \ \mathbb{S}^{\infty}_{\infty} \ \mathbb{S}^{\infty}_{\infty} \ \mathbb{S}^{\infty}_{\infty} \ \mathbb{S}^{\infty}_{\infty} \end{array}$ <br>  $\begin{array}{c} \text{n } g \ \text{und } h. \end{array}$  $\begin{array}{lll} \text{ktoren} & & & \begin{smallmatrix} \cap & & \cap & \cap \ \mathbb{Q} & & \mathbb{Q} & \mathbb{Q} \ \mathbb{Q} & & \mathbb{Q} & \mathbb{Q} \ \mathbb{Q} & & \mathbb{Q} & \mathbb{Q} \end{smallmatrix} \end{array}$ <br>  $\begin{array}{lll} \text{n}\, g \text{ und } E. \end{array}$  $\begin{array}{lll} \text{ktoren} & & \hat{\mathbb{S}}^{\mathbb{S}}_{\mathbb{S}} & \\\text{MSE} & & \hat{\mathbb{S}}^{\mathbb{S}}_{\mathbb{S}} & \hat{\mathbb{S}}^{\mathbb{S}}_{\mathbb{S}} & \\\text{s.t.} & & \hat{\mathbb{S}} & \end{array}$  $\begin{array}{ccc}\n\text{ktoren} & & & \hat{\text{C}} & \hat{\text{C}} \\
\text{ktoren} & & & \hat{\text{C}} & \hat{\text{C}} \\
\text{C} & & & \hat{\text{C}} & \hat{\text{C}} \\
\text{C} & & & \hat{\text{C}} & \hat{\text{C}} \\
\text{C} & & & \hat{\text{C}} & \hat{\text{C}} \\
\text{D} & & & \hat{\text{C}} & \hat{\text{C}} \\
\text{E} & & & \hat{\text{C}} & \hat{\text{C}} \\
\text{E} & & & \hat{\text{C}} & \hat{\text{C}} \\
\text{E} & & & \hat{\text{C}} & \hat$  $\begin{array}{cc}\n\text{ktoren} & & \circ & \circ & \circ \\
\text{skewel} & & \circ & \circ & \circ \\
\text{skewel} & & \circ & \circ & \circ \\
\text{skewel} & & \circ & \circ & \circ\n\end{array}$ Der Betrag des Vektorprodukts ist so groß wie der Flächeninhalt des durch die Ausgangsvektoren aufgespannten ...

 $\Box$  Dreiecks.  $D$ reiecks.  $\Box$ 

 $\Box$  Winkels.

- $\Box$  Quadrats.
- $V$ *VINKels.*  $\Box P$  $\square$  Parallelogramms.

#### Der Schnittwinkel zwischen Gerade q und Ebene E berechnet sich mithilfe ...

- $\Box$  ... aer beiden Normalenvektoren von g und E.  $\Box$  ... der beiden Richtungsvektoren von g und E.
- $\Box$  ... aes kichtungsvektors von g und des  $\Box$  ...<br>Normalenvektors von E.
- 
- $\Box$  ... der beiden Normalenvektoren von q und h.

**[zur Vollversion](https://www.netzwerk-lernen.de/Skalar-und-Vektorprodukt-in-realitaetsnahen-Anwendungskontexten)**

#### Was muss bei der Berechnung des Schnittwinkels zwischen Gerade g und Ebene E beachtet werden?

- $\Box$  a aarf keine kommazani (Dezimaizani) sein. $\Box$   $\Box$
- $\Box$  Die beiden Normalenvektoren durfen nicht  $\Box$  L<br>kollinear sein.
- $\Box$  Das Skalarprodukt darf nicht 0 sein.
	- $\Box$  Der berechnete Winkel muss von 90° subtrahiert werden

#### Das Skalarprodukt zweier Vektoren ist sicher ...

- $\Box$  ... eine reelle Zahl
- $\Box$  ... großer als null.
- $\Box$  ... ein Vektor.
- $\square$  ... gleich null.

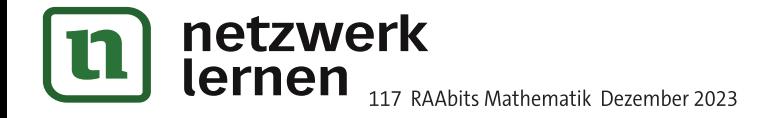